# Edmargin: A Simple Design for Critical Editions with Multiple Endnote Series<sup>∗</sup>

John Burt burt@brandeis.edu

April 21, 2008

#### Abstract

edmargin provides multiple endnotes sections with running headers of the form "Notes to pp. xx–yy" for critical editions. Rather than having endnote marks in the text, edmargin puts markers in the margins referring to the page in the endnotes sections to which the note refers.

# Contents

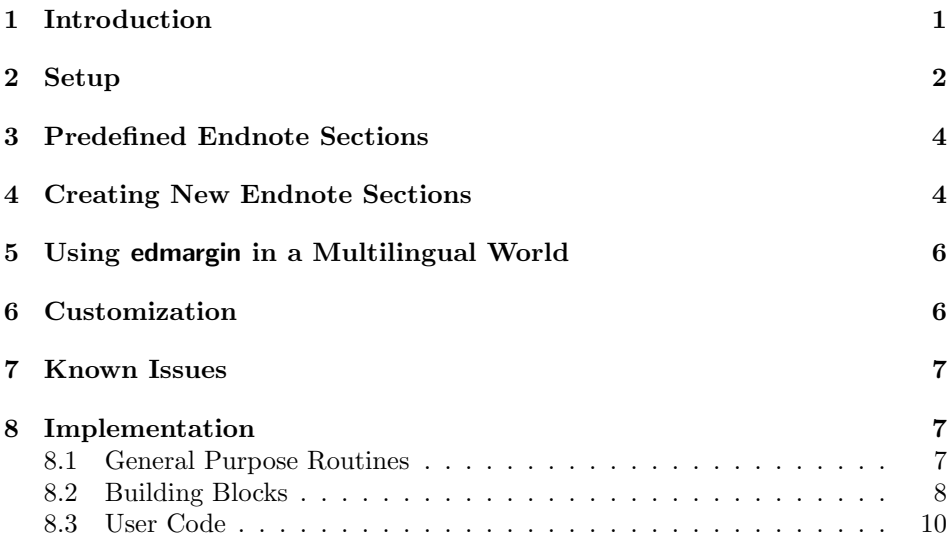

# 1 Introduction

edmargin provides a simple scheme for making critical editions. All critical editions provide several series of notes, such as notes about emendations, explanatory notes, and notes about the text. It is a common practice to tie these notes to line numbers in the text, whether typographical lines in prose text or verse lines in poetry. Some

<sup>∗</sup>This document corresponds to edmargin 1, dated 21 April 2008.

editions of prose works enumerate sentences and paragraphs rather than lines, as the Bible does. All of these systems involve considerable amounts of laborious markup. And attaching line numbers to prose involves doing things which might make other tasks in LAT<sub>EX</sub> more difficult, such as writing the text to a box and peeling off one line at a time. edmargin provides a different system of annotation which minimizes markup, and also minimizes the possibilities of conflicts among commands. In the text, instead of placing a marker, or remembering the line or sentence number, edmargin simply places a mark in the margin (as for instance "c" for a commentary, "t" for a textual note, or "e" for an emendation) followed by the page number in the relevant endnotes section to which the note refers. So, for instance, if on page 42 of my text I have the anchor for a textual note which appears on page 563 of the endnotes section for textual notes, edmargin would put c: p. 563 in the margin on page 42 of the line where that note occurs, and the text of the note would appear on p. 563, with a reference to the page in the text to which it occurs and a lemma drawn from that text. edmargin comes with three built in categories of endnotes (emendations, explanatory notes, textual notes), and facilities for easily constructing other categories of endnote. All of the endnote sections will have running headers of the form "Textual Notes to pp. xx–yy."

This scheme for a critical edition, while considerably simpler than the traditional schemes, does provide the information a critical edition requires, and should be easy for readers to use, provided that there are not many notes on every line. The scheme is modelled on that used by David Erdman and Harold Bloom in their edition of the Collected Poetry and Prose of William Blake. edmargin can also make notes with markers in the text, in the traditional fashion.

edmargin requires the following packages to work correctly: with the standard document classes, or the komascript classes: fancyhdr, ifthen (for comparing page numbers), needspace (to prevent widowed chapter titles in notes sections when resetting notes by chapter using either \notesbychapter or \resetendnotes), and titleref (to send the chapter titles to the notes section). Because the marginal references are set with \marginpar you should also call mparhack if you are setting with the "twoside" option. edmargin sets very narrow margin references (only 2em wide). If you are using marginpars for any other purpose, you may need to adjust the width, and monkey with the other parameters to make the marginal references on both sides look symmetrical. To change the width of the marginpars to 4em, issue \setlength{\marginparwidth}{4em}.

With memoir class, edmargin requires fewer packages, since many of the package functions are built into memoir and some, fancyhdr most especially, conflict with it. Minimally, you will need endnotes and ifthen. You might wish to call memoir with the oldfontcommands option.

# 2 Setup

\setupendnoteheaders \setupendnoteheaders opens an external file to receive each of the three preset kinds of endnote. edmargin opens external files for emendations, textual collations, and explanatory notes (with extensions .emd, .ent, and .enx respectively). Then it sets the first page of each notes section to the empty pagestyle, since you normally don't have running headers on the first page of a section. And it changes the pagestyle for subsequent pages to have a running header of the form "Notes to pages xx–yy." This text will appear in the center of each header. It also writes information to the external file which will send information to the table of contents when the external file is read back into your document. Each note written to the file increments a counter that keeps track of all the endnotes (even if you are resetting the number by chapter). edmargin creates two labels and two pagerefs for every note, a label and a pageref for each page in the main text *from* which a note comes, and a label and a pageref for each page in the notes sections upon which the note is written. Finally edmargin writes on the external file for the endnotes a command to set the \mark for that page of the endnotes using the \pageref to the label in the main text it has just defined.

\makeemendations You can use these commands individually to set up the predefined classes of endnote, rather than using \setupendnoteheaders to have edmargin put all of the emendations, textual collations, and explanatory notes in the backmatter of your volume. (This would be useful if you are not intending to make use of all three classes of note.)

\puttextnotes \putexplanatory

\maketextnotes

\makeexplanatorynotes

\putemendations \puttextnotes, \putexplanatory, or \putemendation read the external files back into your document at the place you specify. Remember that these commands change the running header, so if any sections follow these (the bibliography, for instance) be sure to restore your prevailing headings style by issuing, for example, \pagestyle{headings} \thispagestyle{empty}.

\notesbychapter \notesbychapter resets all the note counter every time you issue a \chapter command, and it puts a centered line reading "Chapter  $\langle chapter \rangle \langle chapter \rangle$ ter title>" in each of the three predefined sections of the the notes whenever \chapter is issued. If you want only the chapter number, not its title, issue \titleinnotesfalse in your preamble. Please note that with the standard classes edmargin modifies \@chapter, adding a few lines on to the end of the command. If some other package does the same, you may need to reconcile them. With memoir class, \chapter is modified only if \notesbychapter is issued.

\setstyleforchapternotebegin \setstyleforchapternotebegin and \setstyleforchapternoteend al- \setstyleforchapternoteend lows you to customize the appearance of the line that separates chapters in the endnotes. If, for instance, rather having a centered line in the small font size, you want a flushleft line in the large fontsize, issue \setstyleforchapternotebegin{\begin{flushleft}\large} and \setstyleforchapternoteend{\end{flushleft}} in your preamble. To set these lines in italic or bold, issue \setstyleforchapternotebegin{\em} or \setstyleforchapternotebegin{\bf} in your preamble. (It's safe, indeed required, to use the old style font commands here, since the chapter title line in the notes is confined to a group, which restricts the scope of the font style command to the line. If you are using memoir class, you should use the oldfontcommands option if you plan on issuing \setstyleforchapternotebegin and \setstyleforchapternoteend.) Remember that if you open an environment with \setstyleforchapternotebegin you must close it in \setstyleforchapternoteend. So, for instance, if you wish the chapter line to be set flushleft, in boldface, in normal font size, you would issue \setstyleforchapternotebegin{\begin{flushleft}\begin{bf}\normalsize} and \setstyleforchapternoteend{\end{bf}\end{flushleft}} in your preamble.

\resetendnotes Conceivably you might wish to do what \notesbychapter does for each chapter individually. For instance, there may be a chapter without endnotes, in which case \notesbychapter would issue the centered line for that chapter, but no notes would follow, which is ugly. Also, since the Bibliography is, as far as  $\angle M_K X$  is concerned, a chapter, you must use \resetendnotes before each chapter rather issuing \notesbychapter in the preamble if you have a bibliography, or odd results will follow.

\resettextnotes These commands do what \resetendnotes does, but only for the named sec tion, not for all three predefined endnote sections.

# 3 Predefined Endnote Sections

edmargin comes with three predefined endnotes sections and three predefined kinds of endnote, \textnote{}, \emendation{}, and \explanatory{}. The argument of each note can be whatever you wish, but for clarity it is a good idea to use as a lemma from the text, since that will make the passage the note refers to clear. For example: \textnote{lemma] comment}.

\resetemendations \resetexplanatory

\notesincontents If you do not wish to include a line for the endnotes in the table of contents, issue \notesincontentsonfalse (This is the default). To include a line for the endnotes in the table of contents, issue \notesincontents or (toggling the boolean) \notesincontentsontrue. If you wish to rethink how to present the notes in the table of contents, include an \addtocontents line just before you issue \theendnotes, the command which will read all of your endnotes into your document at that point. For instance, I set the word "Textual Notes" in the table of contents flush with the left margin, just where the numbers in the preceding chapters are. You might, however, wish to indent that word just a bit, so that it will be flush with the chapter titles above, rather than with the chapter numbers. If you wish to do this, just before issuing \theendnotes, issue \addcontentsline{toc}{chapter}{\protect\numberline{}\the\textnotescontentsname}.

\explanatory \emendation \literalemendation \literalexplanatory

\textnote Use \textnote and its siblings as you would use an ordinary \endnote. If you are using a lemma, you must include it in the text of the note: \textnote{lemma text] comment}.

\literaltextnote \literaltextnote and its siblings are useful for sending information directly to the endnotes section to which the command refers. All of these commands send unexpanded text to the endnote sections, so you can feel free to send this way to the endnote sections commands this way to the endnote sections which will be executed when the endnote section is read back into your document. You can send expanded text using \immediate\write\textnotes and its siblings.

# 4 Creating New Endnote Sections

\definenewnotetype You can create as many new kinds of endnote sections as you wish, using the \definenewnotetype command. This macro will

- 1. Open a new output stream and create a new external file to hold the notes.
- 2. Define a "literalwrite" command, on the model of \literaltextnote for writing literal text directly to that external file.
- 3. Send information to that file to set the page style and the running header
- 4. Send information to that file to set the title of the endnotes section, and formatting information for the note text.
- 5. Sets up an entry for the table of contents for the note section
- 6. Defines a new "note" command, and a new marginal marker for that note
- 7. Defines a new "reset" command for setting notes by chapter, and modifies \resetendnotes and \notesbychapter to include that new reset command when those two commands are issued
- 8. Defines a new "put" command (on the model of \puttextnotes) for closing the external file and reading it into the text.

This monster command takes six arguments, which are used for setting the names of the various files and commands it creates, and for defining such things as the title of the new notes section and the marginal mark it places in the main text. These arguments, in order, specify

- 1. The base name used to construct all the commands.
- 2. The extension used for the external file
- 3. The section title in the running headers of the note section
- 4. The section title at the beginning of the note section
- 5. The name of the section in the table of contents section
- 6. The marginal mark placed by the note command in the text

So, for instance,

#### \definenewnotetype{xyznote}{xyz}{Xyznotes to}{XYZNOTES}{Xyznotes}{x}

creates a note command \xyznote{}, and a command for sending literal text to the new note section \literalxyznote, both of which write to an external file \jobname.xyz, sets running headers for the notes sections of the form "Xyznotes to pp. 52-60," write a title line in the endnotes section giving the title as XYZNOTES, writes an entry in the table of contents for Xyznotes, and sets the marginal mark set by an \xyznote to be "x". You can read in the xyznotes section into your document with the command \putxyznote. And \resetendnotes and \notesbychapter will put chapter titles in the xyznotes section, just as they do for the textual notes, the explanatory notes, and the emendations sections. Finally, you can use **\resetxyznotes** to set a chapter title in only the xyznotes section.

A trivial use of this commmand would be to make traditional endnotes, in which case edmargin would merely be a replacement (with a slightly different command set) for endnote and endheads. The command for doing this would be

<sup>\</sup>definenewnotetype{endnote}{enn}{Endnotes to}{ENDNOTES}{Endnotes}{\relax}

# 5 Using edmargin in a Multilingual World

By default, edmargin uses English language running headers, but these are easily changed.

\changetextnotesname To change the title in the text for the endnote section for textual notes (the default is TEXTUAL NOTES), issue \changetextnotesname{yourversion}. To change the running header (by default "Textual Notes to") issue \changetextnotesheader{your version}. To change the name of the textual notes section in the table of contents (the default is "Textual Notes") issue \changetextnotescontentsname. Equivalent commands for emendations are \changeemendationsname \changeemendationsheadername and \changeemendationscontentsname. Equivalent commands for explanatory notes are \changeexplanationsname \changeexplanationsheader and \changeexplanationscontentsname.

> "pp." To change these issue \changesinglepageabbrev{new abbrev} or \changemultiplepageabbrev{new abbrev} respectively. The ultimate outcome is to translate a header of the form "Notes to pp. xx-yy" to the form appropriate

\changesinglepageabbrev Running headers refer to single pages with the English abbrevi- \changemultiplepageabbrev ation "p." and to multiple pages with the English abbreviation

\changechapternotesline If you are using \resetendnotes or \setnotesbychapter you may also

\backmattertextfont \edmargin sets the endnote text in the \small size. To change it to \normalsize issue \renewcommand{\backmattertextfont}{\normalsize}.

want to change the text of the line those commands add to the endnotes so as to use some other word than "Chapter." To change this, issue

# 6 Customization

\changechapternotesline{your version}.

for your language.

\notemarkinmargin Rather than using marginal references, edmargin can be set to put regular endnote \notemarkintext markers in the text and in the endnote sections. The different series of endnotes will be distinguished by using the same abbrevations that were used I the case in which marginal references were used. So, for instance, the third textual note will have a mark that looks "t:3" both in the text and in the textual notes section, and the fifth explanatory note will have a mark that "c:5" both in the text and in the textual notes section. You can put the endnote markers in the main text rather than in the margins by issuing \notemarkintext in your preamble. Putting the endnote markers in the margin is the default, but you can make sure that they go there by issuing \notemarkinmargin.

\textnotesparamode If you wish to print your endnotes as block paragraphs, rather than giving a paragraph to each note, issue \textnotesparamode, \emendationsparamode, or \explanationsparamode, as the case may require. If you have used \definenewnotetype to define a note type called \xyznote, you can set these notes in block paragraphs by issuing \xyznotesparamode. You might consider setting your notes in block paragraphs if you have very many very short notes.

\emendationsparamode \explanationsparamode

# 7 Known Issues

Because the marginal references are set with \marginpar some of them will appear on the wrong side in two-sided printing, unless you include mparhack in your list of packages. Also, if you have more than one reference on a line, the second reference will be moved down a line (marginpars are floats). This may not be an issue if the lemma in the second note makes it clear what in the text it refers to. This problem can be remedied by substituting the marn package and using the \marn command in place of \marginpar.

Using \definenewnotetype with \notesbychapter or \resetendnotes causes a complaint that an \iftrue has been left open whenever a \chapter command is written. The origin is probably a problem with \appendtomacro. But the error is harmless, it turns out, so I haven't tracked it down.

# 8 Implementation

### 8.1 General Purpose Routines

Essentially these routines are code posted by Heiko Oberdiek to comp.text.tex. If you set a counter from a \pageref, that \pageref is undefined on the first run, and TEX will not only complain about the undefined reference, but give a "missing number" error if you try to do anything with that reference, such as compare one page number to another. These commands enable one to use the \pageref without generating the missing number error on the first run.

```
1 \providecommand*{\ifrefundefined}[1]{%
2 \expandafter\ifx\csname r@#1\endcsname\relax
3 \expandafter\@firstoftwo
4 \else
5 \expandafter\@secondoftwo
6 \fi
7 }
8 \providecommand*{\@extract@ref}[2]{%
9 \expandafter\expandafter\expandafter#1\csname
10 r@#2\endcsname{}{}\@nil
11 }
12
13 \providecommand*{\@extractref}{%
14 \@extract@ref\@car
15 }
16
17 \providecommand*{\@extractpageref}{%
18 \@extract@ref\@secondcar
19 }
20
21 \long\def\@secondcar#1#2#3\@nil{#2}
22
23 \providecommand*{\setcounterfromref}[2]{%
24 \ifrefundefined{#2}{%
25 \protect\G@refundefinedtrue
26 \@latex@warning{Reference '#2' on page \thepage \space
27 undefined}%
28 \setcounter{#1}{0}%
```

```
29 }{%
30 \setcounter{#1}{\@extractref{#2}}%
31 \frac{\cancel{10}}{\cancel{6}}32 }
33 \providecommand*{\setcounterfrompageref}[2]{%
34 \ifrefundefined{#2}{%
35 \protect\G@refundefinedtrue
36 \@latex@warning{Reference '#2' on page \thepage \space
37 undefined}%
38 \setcounter{#1}{0}%
39 }{%
40 \setcounter{#1}{\@extractpageref{#2}}%
41 }%
42 }
43 \long\def\appendtomacro#1#2{%
44 \begingroup
45 \toks@\expandafter{#1#2}%
46 \xdef#1{\the\toks@}%
47 \endgroup}
```
# 8.2 Building Blocks

```
First, define some counters:
48 \newcounter{allendnotes}
49 \setcounter{allendnotes}{1}
50 \newcounter{notepageholder} \setcounter{notepageholder}{1}
```
\mymarks A command to set the marks. This will be called by the page style. Notice that there is a test to see whether memoir class is being loaded, so that marks will be set using memoir commands if they are available.

```
51 \newtoks{\singlepageabbrev}
52 \singlepageabbrev={p.}
53 \newcommand{\changesinglepageabbrev}[1]{\singlepageabbrev={#1}}
54 \newtoks{\multiplepageabbrev}
55 \newcommand{\changemultiplepageabbrev}[1]{\multiplepageabbrev={#1}}
56 \newtoks{\chapternoteslinename}
57 \chapternoteslinename={Chapter}
58 \newcommand{\changechapternotesline}[1]{\chapternoteslinename={#1}}
59 \multiplepageabbrev{pp.}
60 \@ifclassloaded{memoir}{\newcommand{\mymarks}{%
61 \ifthenelse{\equal{\rightmark}{\leftmark}}%
62 {\unskip ~\the\singlepageabbrev~\rightmark}% if equal
63 {\unskip ~\the\multiplepageabbrev~\rightmark--\leftmark}}%if not equal
64 }
65 {\newcommand{\mymarks}{%
66 \ifthenelse{\equal{\firstmark}{\botmark}}%
67 {\unskip ~\the\singlepageabbrev~\firstmark}% if equal
68 {\unskip ~\the\multiplepageabbrev~\firstmark--\botmark}}%if not equal
69 }
```
\endnotespagestyle A command to set the page style in fancyhdr. You might want to change some aspects of this, such as where to put the page number, to make it consistent with the rest of your document. Notice that there is a test to see whether memoir class

is being loaded, so that the header commands built in to memoir are used if they are available, and the header commands from fancyhdr are used if they are not.

```
70 \@ifclassloaded{memoir}{\makepagestyle{plain}
71 \makeevenhead{plain}{}{}{{\small\textrm{\thepage}}}
72 \makeoddhead{plain}{{\small\textrm{\thepage}}}{}{}
73 \makeevenfoot{plain}{}{}{}
74 \makeoddfoot{plain}{}{}{}
75 \makepagestyle{endnotesstyle}
76 \makeevenhead{endnotesstyle}{{\small\textrm{\thepage}}}
77 {{\small{\em \the\notesheadername~\mymarks}}}{}
78 \makeoddhead{endnotesstyle}{}{{\small{\em \the\notesheadername~\mymarks}}}
79 {{\small\textrm{\thepage}}}
80 \makeevenfoot{}{}{}
81 \makeoddfoot{}{}{}
82 }{\fancypagestyle{plain}{%
83 \fancyhf{}
84 \fancyhead[RO,LE]{{\small\textrm{\thepage}}}
85 \renewcommand{\headrulewidth}{0pt}
86 \renewcommand{\footrulewidth}{0pt}
87 }
88 \fancypagestyle{endnotesstyle}{%
89 \fancyhf{}
90 \fancyhead[CO]{{\small{\em \the\notesheadername~\mymarks}}}
91 \fancyhead[CE]{{\small{\em \the\notesheadername~\mymarks}}}
92 \renewcommand{\headrulewidth}{0pt}
93 \renewcommand{\footrulewidth}{0pt}
94 \fancyhead[RO,LE]{{\small\textrm{\thepage}}}
95 }
96 }
```
\checknoteheaders This macro sets the counter notepageholder to the value given by the pageref of the note that is being output. All that strange business with \string is there because I want to use the **\immediate\write** mechanism to control what gets expanded and what doesn't get expanded on the external files for the endnotes, \jobname.ent and its friends. Everything except the actual number of the endnote is written to the external file as unexpanded tokens. When, after you call \theendnotes, you read in the external file for the endnotes, for example \jobname.ent, all these tokens become a command to set the \mark. Notice that there are two forms of this command, one for the standard document classes, one for memoir class. edmargin chooses which form depending upon which class is loaded.

```
97 \@ifclassloaded{memoir}{\newcommand{\checknoteheaders}{%
98 \string\setcounterfrompageref\string{notepageholder\string}%
99 \string{notl\theallendnotes\string}%
100 \string\markboth\string{\string\thenotepageholder
101 \string}\string{\string\thenotepageholder\string}%
102 }
103 }{\newcommand{\checknoteheaders}{%
104 \string\setcounterfrompageref\string{notepageholder\string}%
105 \string{notl\theallendnotes\string}%
106 \string\mark\string{\string\thenotepageholder\string}%
107 }
108 }
109
```
# 8.3 User Code

```
\notesincontents This command just sets a boolean. Later, that boolean will be used to determine
                  whether you use the default line for the table of contents for each endnote class,
                  or whether you define one for yourself using \addtocontents.
                 110 \newif\ifnotesincontentson \notesincontentsonfalse
                 111 \newcommand{\notesincontents}{\notesincontentsontrue}
  \maketextnotes Next, setting up the textual collations: \maketextnotes opens an external file
                  with the extension .ent. And it sends formatting information for the first page of
                  the section, as well as information to send to the table of contents. Also, it sets a
                  label for sending the page number of the textual notes to the table of contents.
                 112 % Extra white space at the top of the first page
                 113 \newcommand{\backmatterafterheadersink}{\leavevmode\vspace{11pt}}
                 114 % Set notes in small type
                 115 \newcommand{\backmattertextfont}{\small}
                 116 % writes unexpanded text on the specified external file
                 117 \def\strip#1>{}
                 118 \newcommand{\literaltextnote}[1]{
                 119 \begingroup
                 120 \def\next{#1}%
                 121 \newlinechar='40
                 122 \immediate\write\textnotes{\expandafter\strip\meaning\next}%
                 123 \endgroup
                 124 }
                 125 \newcommand{\literalemend}[1]{
                 126 \begingroup
                 127 \det\next{\#1}{\%}128 \newlinechar='40
                 129 \immediate\write\emendations{\expandafter\strip\meaning\next}%
                 130 \endgroup
                 131 }
                 132 \newcommand{\literalexplain}[1]{
                 133 \begingroup
                 134 \def\next{#1}%
                 135 \newlinechar='40
                 136 \immediate\write\explanations{\expandafter\strip\meaning\next}%
                 137 \endgroup
                 138 }
                 139 % Nothing happens to textual notes unless you say you want to collect
                 140 % them.
                 141 \newif\iftextnoteson \textnotesonfalse
                 142 \newif\ifexplanon \explanonfalse
                 143 \newif\ifemendationson \emendationsonfalse
                 144 % Use tokens rather than hard coded names to make multilingual use easier
                 145 \newtoks{\notesheadername}
                 146 \newtoks{\edmrgnotesname}
                 147 \edmrgnotesname={TEXTUAL NOTES}
                 148 \newcommand{\changetextnotesname}[1]{\edmrgnotesname={#1}}
                 149 \newtoks{\textnotesheadername}
                 150 \notesheadername={Textual Notes to}
                 151 \newcommand{\changetextnotesheader}[1]{\textnotesheadername={#1}}
                 152 \newtoks{\textnotescontentsname}
                 153 \textnotescontentsname={Textual Notes}
```

```
154 \newcommand{\changetextnotescontentsname}[1]{\textnotescontentsname={#1}}
                 155 % font size for endnote section titles
                 156 \newcommand{\backmatterheadingfont}{\fontsize{16}{20}\selectfont}
                 157 % setting up an empty page
                 158 \newcommand{\clearemptydoublepage}{\newpage{\pagestyle{empty}\cleardoublepage}}
                 159 % white space at top of back matter sections
                 160 \newcommand{\backmattersink}{\leavevmode\vspace{21.5pt}}
                 161 % set up the external file for textual notes
                 162 \newcommand{\maketextnotes}{\global\textnotesontrue
                 163 \newwrite\textnotes
                 164 \immediate\openout\textnotes=\jobname.ent
                 165 \literaltextnote{{\par\clearpage
                 166 {\pagestyle{empty}\cleardoublepage}
                 167 \thispagestyle{empty}}
                 168 \notesheadername={\the\textnotesheadername}
                 169 \pagestyle{endnotesstyle}
                 170 % \fancyhead{}
                 171 % \fancyfoot{}
                 172 % \fancyhead[RO, LE]{{\small\textrm{\thepage}}}
                 173% \fancyhead[CO]{{\small{\em \the\textnotesheadername~\mymarks}}}
                 174 % \fancyhead[CE]{{\small{\em \the\textnotesheadername~\mymarks}}}
                 175 % \fancyfoot[C]{}
                 176 \mark{3}
                 177 \backmattersink
                 178 \begin{center}{\normalfont \backmatterheadingfont \the\edmrgnotesname}\end{center}
                 179 \label{textualnotes}
                 180 % \lefthyphenmin=2\backmatterafterheadersink\tolerance=500\language=0
                 181 \normalfont \backmattertextfont}
                 182 \immediate\write\textnotes{\string\ifnotesincontentson}%
                 183 \immediate\write\textnotes{\string\addcontentsline\string{toc\string}
                 184 \string{chapter\string}\string{\string\the\string\textnotescontentsname\string}}%
                 185 %\immediate\write\@enotes{\string{\string\notescontentsname\string}}%
                 186 %\string{\string\protect\string\numberline
                 187 %\string{\string} \string\notescontentsname \string}
                 188 \immediate\write\textnotes{\string\fi}
                 189 }
\makeemendations Next, the emendations section:
                 190 \newtoks{\emendationsname}
                 191 \emendationsname={EMENDATIONS}
                 192 \newcommand{\changeemendationsname}[1]{\emendationsname={#1}}
                 193 \newtoks{\emendationsheadername}
                 194 \emendationsheadername={Emendations to}
                 195 \newcommand{\changeemendationsheader}[1]{\emendationsheadername={#1}}
                 196 \newtoks{\emendationscontentsname}
                 197 \emendationscontentsname={Emendations}
                 198 \newcommand{\changeemendationscontentsname}[1]{%
                 199 \emendationscontentsname={#1}}
```

```
200 \newcommand{\makeemendations}{\global\emendationsontrue
```
\newwrite\emendations

```
202 \immediate\openout\emendations=\jobname.emd
```

```
203 \literalemend{{\par\clearpage
```

```
204 {\pagestyle{empty}\cleardoublepage}
```

```
205 \thispagestyle{empty}}
```

```
206 \notesheadername={\the\emendationsheadername}
                      207 \pagestyle{endnotesstyle}
                      208 % \fancyhead{}
                      209 % \fancyhead[RO,LE]{{\small\textrm{\thepage}}}
                      210 % \fancyhead[CO]{{\small{\em \the\emendationsheadername~\mymarks}}}
                      211 % \fancyhead[CE]{{\small{\em \the\emendationsheadername~\mymarks}}}
                      212 % \fancyfoot{}
                      213 \mark{3}
                      214 \backmattersink
                      215 \begin{center}{\normalfont \backmatterheadingfont
                      216 \the\emendationsname}\end{center}
                      217 \label{emendationnotes}
                      218 % \lefthyphenmin=2\backmatterafterheadersink\tolerance=500\language=0
                      219 \normalfont \backmattertextfont}
                      220 \immediate\write\emendations{\string\ifnotesincontentson}%
                      221 \immediate\write\emendations{\string\addcontentsline\string{toc\string}
                      222 \string{chapter\string}\string{\string\the\string\emendationscontentsname\string}}%
                      223 %\immediate\write\@enotes{\string{\string\notescontentsname\string}}%
                      224 %\string{\string\protect\string\numberline
                      225 %\string{\string} \string\notescontentsname \string}
                      226 \immediate\write\emendations{\string\fi}
                      227 }
\makeexplanatorynotes And the explanatory notes:
                      228 \newtoks{\explanationsname}
                      229 \explanationsname={EXPLANATORY NOTES}
                      230 \newcommand{\changeexplanationsname}[1]{\explanationsname={#1}}
                      231 \newtoks{\explanationsheadername}
                      232 \explanationsheadername={Explanatory Notes to}
                      233 \newcommand{\changeexplanationsheader}[1]{\explanationsheadername={#1}}
                      234 \newtoks{\explanationscontentsname}
                      235 \explanationscontentsname={Explanatory Notes}
                      236 \newcommand{\changeexplanationscontentsname}[1]{%
                      237 \explanationscontentsname={#1}}
                      238 \newcommand{\makeexplanatorynotes}{\global\explanontrue
                      239 \newwrite\explanations
                      240 \immediate\openout\explanations=\jobname.enx
                      241 \literalexplain{{\par\clearpage
                      242 {\pagestyle{empty}\cleardoublepage}
                      243 \thispagestyle{empty}}
                      244 \notesheadername={\the\explanationsheadername}
                      245 \pagestyle{endnotesstyle}
                      246 % \fancyhead[RO,LE]{{\small\textrm{\thepage}}}
                      247 % \fancyhead[CO]{{\small{\em \the\explanationsheadername~\mymarks}}}
                      248 % \fancyhead[CE]{{\small{\em \the\explanationsheadername~\mymarks}}}
                      249 % \fancyfoot{}
                      250 \mark{3}
                      251 \backmattersink
                      252 \begin{center}{\normalfont \backmatterheadingfont
                      253 \the\explanationsname}\end{center}
                      254 \label{explanatorynotes}
                      255 % \lefthyphenmin=2\backmatterafterheadersink\tolerance=500\language=0
                      256 \normalfont \backmattertextfont }
                      257 \immediate\write\explanations{\string\ifnotesincontentson}%
```

```
258 \immediate\write\explanations{\string\addcontentsline\string{toc\string}
259\string{chapter\string}\string\tring\the\string\explanationscontentsname\string}}%
260 %\immediate\write\@enotes{\string{\string\notescontentsname\string}}%
261 %\string{\string\protect\string\numberline
262 %\string{\string} \string\notescontentsname \string}
263 \immediate\write\explanations{\string\fi}
264 }
```
Auxiliary commands for note and title sections

```
265 %
                     266 \newcommand{\argpageref}[1]{\pageref{#1}}
                     267 \newcommand{\@pagemarktotextnotes}[1]{%
                     268 \immediate\write\textnotes{\string\setcounterfrompageref\string{notepageholdertitle\string}%
                     269 \string{#1\string}\string\unskip}%
                     270 \immediate\write\textnotes{\string\mark%
                     271 \string{\string\thenotepageholdertitle\string}}%
                     272 }
                     273 \newcommand{\@poempagetotextnotes}[1]{%
                     274 \immediate\write\textnotes{\string\par\string\argpageref\string{#1\string}\string\unskip}%
                     275 \@pagemarktotextnotes{#1}}
                     276 \newcommand{\@poemtitletotextnotes}[1]{\literaltextnote{\textbf{#1}}}
\setupendnoteheaders \setupendnoteheaders turns on processing of running headers.
                     277 \newif\ifendnoteheaderson \endnoteheadersonfalse
                     278 \newcommand{\setupendnoteheaders}{%
                     279 \endnoteheadersontrue
                     280 \maketextnotes
                     281 \makeexplanatorynotes
                     282 \makeemendations
                     283 }
                     284 % \newcommand{\setupendnoteheaders}{%
                     285 % \endnoteheadersontrue
                     286 % \if@enotesopen \else \@openenotes \fi
                     287 % \immediate\write\@enotes{%
                     288 % \string\thispagestyle\string{empty\string}
                     289 % \string\pagestyle\string{endnotesstyle\string}}
                     290 % \immediate\write\@enotes{\string\ifnotesincontentson}%
                     291 % \immediate\write\@enotes{\string\addcontentsline\string{toc\string}
                     292 % \string{chapter\string}\string{\string\the\string\notescontentsname\string}}%
                     293 % %\immediate\write\@enotes{\string{\string\notescontentsname\string}}%
                     294 % %\string{\string\protect\string\numberline
                     295 % %\string{\string} \string\notescontentsname \string}
                     296 % \immediate\write\@enotes{\string\fi}
                     297 % \def\endnote{\@ifnextchar[\@xendnote{\stepcounter{endnote}%
                     298 % % my addition begins
                     299 % \stepcounter{allendnotes}\label{notl\theallendnotes}%
                     300 % \immediate\write\@enotes{\checknoteheaders}%
                     301 % % my addition ends
                     302 % \protected@xdef\@theenmark{\theendnote}%
                     303 % \@endnotemark\@endnotetext}}
                     304 % \let\oldtheendnotes=\theendnotes
                     305 % \renewcommand{\theendnotes}{%
                     306 % \immediate\write\@enotes{\string\thispagestyle\string{endnotesstyle\string}}
                     307 % \oldtheendnotes}
```
% }

```
\putemendations This macro closes external file for emendations, reads it in, and puts an entry for
                  the emendations into the table of contents file. The macro tests to see whether
                  there is an .aux file from a previous run before doing this, and complains in the
                  .log file if the .aux file does not exist.
```

```
309 % \newcommand{\hyphenationforsmall}{\small\bf \hyphenchar\font=45
310 % \small\it \hyphenchar\font=45
311 % \small\rm \hyphenchar\font=45
312 % }
313 \newcommand{\putemendations}{
314 \ifemendationson
315 \clearemptydoublepage
316 % \hyphenationforsmall
317 \immediate\closeout\emendations
318 \input \jobname.emd
319 % \ifpoemcontentson
320 % \ifemendationson
321 % \immediate\write\poemcontents{\string\contentspoemtitlefont\ \the\emendationscontentsname}
322 % \immediate\write
323% \poemcontents{\string~ \string\contentsleaders \string~\
324 % \string\pageref{emendationnotes} \string\par}
325 % \immediate\write\poemcontents{\string\par \string\smallskip}
326 \% \fi
327 %\fi
328 \else
329 \relax
330 \fi}
```
\putexplanatory Does the same for explanatory notes.

```
331 \newcommand{\putexplanatory}{
             332 \ifexplanon
             333 \clearemptydoublepage
             334 % \hyphenationforsmall
             335 \immediate\closeout\explanations
             336 \input \jobname.enx
             337 % \ifpoemcontentson
             338 % \ifexplanon
             339 % \immediate\write\poemcontents{\string\contentspoemtitlefont\ \the\explanationscontentsname}
             340 % \immediate\write
             341% \poemcontents{\string~ \string\contentsleaders \string~\
             342 % \string\pageref{explanatorynotes} \string\par}
             343 % \immediate\write\poemcontents{\string\par \string\smallskip}
             344 \% \fi
             345 % \fi
             346 \else
             347 \relax
             348 \fi}
\puttextnotes Does the same for textual notes.
```

```
349 \newcommand{\puttextnotes}{
350 \iftextnoteson
351 \clearemptydoublepage
```

```
352 % \hyphenationforsmall
353 \immediate\closeout\textnotes
354 \input \jobname.ent
355 % \ifpoemcontentson
356 % \iftextnoteson
357 % \immediate\write\poemcontents{\string\contentspoemtitlefont\ \the\textnotescontentsname}
358 % \immediate\write
359 % \poemcontents{\string~ \string\contentsleaders \string~\
360 % \string\pageref{textualnotes} \string\par}
361 % \immediate\write\poemcontents{\string\par \string\smallskip}
362 \% \fi
363 % \fi
364 \else
365 \relax
366 \fi}
```
\margreftextnote Macros to set marginal page references showing where in the apparatus a comment upon the marked line is to be found.  $\m{maxrefspecial}$  is for occasions when you might need to set the label by hand. For instance, suppose you have several textnotes on a line, and the note you wish to draw attention to is on a different page from the other notes. \margreftextnote under those circumstances will point only to the first note. Use \margrefspecial to point to the other note, giving \margrefspecial a unique argument, and opening that note with a command using the same argument.

```
367 \setlength{\marginparwidth}{2em}
368 \newcounter{margrefnumber}
369 \setcounter{margrefnumber}{1}
370 \newtoks{\margrefmarker}
371 \margrefmarker={\dag}
372 \newcommand{\setmargrefmarker}[1]{\margrefmarker={#1}}%
373 \newcommand{\makemargreflabel}{\string\label\string{margref\themargrefnumber\string}}
374 \newcommand{\setmargref}{%
375\marginpar{\scriptsize {\the\margrefmarker~p.~\pageref{margref\themargrefnumber}}}%
376 }
377 \newcommand{\margreftextnote}{%
378 \iftextnoteson\addtocounter{margrefnumber}{1}%
379 \immediate\write\textnotes{\makemargreflabel}%
380 \setmargref\else\relax\fi%
381 }
382 \newcommand{\margrefexplanatory}{%
383 \ifexplanon\addtocounter{margrefnumber}{1}%
384 \immediate\write\explanations{\makemargreflabel}%
385 \setmargref\else\relax\fi%
386 }
387 \newcommand{\margrefemendation}{%
388 \ifemendationson\addtocounter{margrefnumber}{1}%
389 \immediate\write\emendations{\makemargreflabel}%
390 \setmargref\else\relax\fi%
391 }
392 \newcommand{\margrefspecial}[1]{%
393 \marginpar{\scriptsize {\the\margrefmarker~p.~\pageref{#1}}}
394 }
395 % or, perhaps the note marker should be in the text rather than in
```

```
396 % the margin
397 \newif\ifn@temarkinmargin%
398 \n@temarkinmargintrue%
399 \newif\ifn@temarkintext%
400 \n@temarkintexttrue%
401 \newcommand{\notemarkinmargin}{\n@temarkinmargintrue\n@temarkintextfalse}
402 \newcommand{\notemarkintext}{\n@temarkinmarginfalse\n@temarkintexttrue}
403 %\newif\ifnotemarkinmargin \notemarkinmargintrue%
404 \newcounter{enmrnotescratchcount}%
405 \setcounter{enmrnotescratchcount}{0}
406 \newtoks{\enmrendnotemarker}%
407 \newcommand{\makeenmrendnotemarker}{%
408 \enmrendnotemarker={\the\margrefmarker\theenmrnotescratchcount}}%
409 \newcommand{\putenmrnotemarkerintext}{%
410 \hbox\textsuperscript{\scriptsize{\the\enmrendnotemarker}}}%
411 % To set notes in as a block paragraph, rather than individually
412 \newif{\iftextnotespara}{\textnotesparafalse}
413 \newcommand{\textnotesparamode}{\textnotesparatrue}
414 \newif{\ifemendationspara}{\emendationsparafalse}
415 \newcommand{\emendationsparamode}{\emendationsparatrue}
```

```
416 \newif{\ifexplanationspara}{\explanationsparafalse}
```
\newcommand{\explanationsparamode}{\explanationsparatrue}

#### \textnote

```
418 % \newcommand{\textnote}[1]{%
```

```
419 % \iftextnoteson%
```

```
420 % \margrefmarker={t:}%
```

```
421 % \stepcounter{allendnotes}\label{notl\theallendnotes}%
```

```
422 % \immediate\write\textnotes{\checknoteheaders}%
```

```
423 % \immediate\write\textnotes{\string\par\string{\string\textbf\string{p.\
```

```
424 % \string\pageref\string{notl\theallendnotes\string}\string}\string}}%
```

```
425 % \literaltextnote{~#1}%
```

```
426 % \margreftextnote%
```

```
427 % \fi
```

```
428 % }
```

```
429 \newcounter{enmrtextnotecount}
```

```
430 \newcommand{\textnote}[1]{%
```

```
431 \iftextnoteson%
```

```
432 \margrefmarker={t:}%
```

```
433 \ifn@temarkinmargin%n@temarkinmargin
```

```
434 \margreftextnote%
```

```
435 \else%
```

```
436 \stepcounter{enmrtextnotecount}%
```

```
437 \setcounter{enmrnotescratchcount}{\value{enmrtextnotecount}}%
```

```
438 \makeenmrendnotemarker%
```

```
439 \putenmrnotemarkerintext%
```

```
440 \fi%
```

```
441 \stepcounter{allendnotes}\label{notl\theallendnotes}%
```

```
442 \immediate\write\textnotes{\checknoteheaders}%
```

```
443 \ifn@temarkinmargin%
```

```
444 \iftextnotespara\relax\else%
```

```
445 \immediate\write\textnotes{\string\par}\fi%
```

```
446 \immediate\write\textnotes{\string{\string\textbf\string{p.\
```

```
447 \string\pageref\string{notl\theallendnotes\string}\string}\string}}%
```

```
448 \else
449 \iftextnotespara\relax\else%
450 \immediate\write\textnotes{\string\par}\fi%
451 \immediate\write\textnotes{\string\textsuperscript\string{\theenmrnotescratchcount\string}%
452 }%
453 \fi
454 \literaltextnote{~#1}%
455 \ifmmode \big\vert 455 \ifmmode \big\vert456 }
```
#### \explanatory

```
457 \newcounter{enmrexplanatorycount}
458 \newcommand{\explanatory}[1]{%
459 \ifexplanon%
460 \margrefmarker={c:}%
461 \ifn@temarkinmargin%
462 \margrefexplanatory%
463 \else%
464 \stepcounter{enmrexplanatorycount}%
465 \setcounter{enmrnotescratchcount}{\value{enmrexplanatorycount}}%
466 \makeenmrendnotemarker%
467 \putenmrnotemarkerintext%
468 \fi%
469 \stepcounter{allendnotes}\label{notl\theallendnotes}%
470 \immediate\write\explanations{\checknoteheaders}%
471 \ifn@temarkinmargin%
472 \ifexplanationspara\relax\else%
473\immediate\write\explanations{\string\par}\fi%
474\immediate\write\explanations{\string{\string\textbf\string{p.\
475 \string\pageref\string{notl\theallendnotes\string}\string}\string}}%
476 \else%
477 \ifexplanationspara\relax\else%
478 \immediate\write\explanations{\string\par}\fi%
479 \immediate\write\explanations{\string%
480 \textsuperscript\string{\theenmrnotescratchcount\string}%
481 }%
482 \fi
483 \literalexplain{~#1}%
484 \fi}
```
#### \emendation

\newcounter{enmremendationcount}

- \newcommand{\emendation}[1]{%
- \ifemendationson%
- \margrefmarker={e:}%
- \ifn@temarkinmargin%
- \margrefemendation%
- \else%

```
492 \stepcounter{enmremendationcount}%
```

```
493 \setcounter{enmrnotescratchcount}{\value{enmremendationcount}}%
```
\makeenmrendnotemarker%

```
495 \putenmrnotemarkerintext%
```

```
496 \fi%
```
\stepcounter{allendnotes}\label{notl\theallendnotes}%

```
498 \immediate\write\emendations{\checknoteheaders}%
499 \ifn@temarkinmargin%
500 \ifemendationspara\relax\else%
501\immediate\write\emendations{\string\par}\fi%
502\immediate\write\emendations{\string{\string\textbf\string{p.\
503 \string\pageref\string{notl\theallendnotes\string}\string}\string}}%
504 \else%
505 \ifemendationspara\relax\else%
506 \immediate\write\emendations{\string\par}\fi%
507 \immediate\write\emendations{\string\textsuperscript\string{\theenmrnotescratchcount\string}%
508 }%
509 \fi
```

```
510 \literalemend{~#1}%
```

```
511 \fi}
```
#### \setstyleforchapternotebegin

```
512 \newif\iftitleinnotes \titleinnotestrue%
513 \newcommand{\styleforchapternotebegin}{%
514 }
515 \newcommand{\styleforchapternoteend}{%
516 }
517 \newcommand{\setstyleforchapternotebegin}[1]{%
518 \renewcommand{\styleforchapternotebegin}{#1}}
519 \newcommand{\setstyleforchapternoteend}[1]{%
520 \renewcommand{\styleforchapternoteend}{#1}}%
521 \setstyleforchapternotebegin{\begin{center}}
522 \setstyleforchapternoteend{\end{center}}
523 \newcommand{\resettextnotes}{%
524 % \label{chapter\thechapter}%
525 \immediate\write\textnotes{\string\begingroup}%
526 \immediate\write\textnotes{\string\goodbreak}%
527\immediate\write\textnotes{\string\Needspace\string{5\string\baselineskip\string}}%
528\immediate\write\textnotes{\string\styleforchapternotebegin}%
529\immediate\write\textnotes{\the\chapternoteslinename\string\\thechapter\string~}%
530 \iftitleinnotes%
531 \immediate\write\textnotes{\string\titleref\string{chapter\thechapter\string}}%
532 \fi%
533 %\immediate\write\textnotes{\string}}
534 \immediate\write\textnotes{\string\styleforchapternoteend}%
535 % \immediate\write\textnotes{\string\end\string{center\string}}
536 \immediate\write\textnotes{\string\nopagebreak}%
537 \immediate\write\textnotes{\string\endgroup}%
538 }
539 \newcommand{\resetemendations}{%
540 % \label{chapter\thechapter}%
541 \immediate\write\emendations{\string\begingroup}%
542 \immediate\write\emendations{\string\goodbreak}%
543\immediate\write\emendations{\string\Needspace\string{5\string\baselineskip\string}}%
544 \immediate\write\emendations{\string\styleforchapternotebegin}%
545\immediate\write\emendations{\the\chapternoteslinename\string\\thechapter\string~}%
546 \iftitleinnotes%
547 \immediate\write\emendations{\string\titleref\string{chapter\thechapter\string}}%
548 \fi%
549 \immediate\write\emendations{\string\styleforchapternoteend}%
```

```
550 \immediate\write\emendations{\string\nopagebreak}%
551 \immediate\write\emendations{\string\endgroup}%
552 }
553 \newcommand{\resetexplanatory}{%
554 % \label{chapter\thechapter}%
555 \immediate\write\explanations{\string\begingroup}%
556 \immediate\write\explanations{\string\goodbreak}%
557 \immediate\write\explanations{\string\Needspace\string{5\string\baselineskip\string}}%
558 \immediate\write\explanations{\string\styleforchapternotebegin}%
559 \immediate\write\explanations{\the\chapternoteslinename\string\ \thechapter\string~}%
560 \iftitleinnotes%
561 \immediate\write\explanations{\string\titleref\string{chapter\thechapter\string}}%
562 \fi%
563 \immediate\write\explanations{\string\styleforchapternoteend}%
564 \immediate\write\explanations{\string\nopagebreak}%
565 \immediate\write\explanations{\string\endgroup}%
566 }
567 \newcommand{\resetendnotes}{%
568 \resettextnotes%
569 \resetemendations%
570 \resetexplanatory}
```
#### \notesbychapter

```
571 \newif\ifnotesbychapteron \notesbychapteronfalse
572 \@ifclassloaded{memoir}{\newcommand{\notesbychapter}{\notesbychapterontrue
573 \addtoiargdef{\chapter}{}{ \iftitleinnotes%
574 \label{chapter\thechapter}%
575 \{f_i\}576 \ifnotesbychapteron%
577 \relax%
578 \resetendnotes%
579 \fi}}
580 }{\newcommand{\notesbychapter}{\notesbychapterontrue}
581 \def\@chapter[#1]#2{\ifnum \c@secnumdepth >\m@ne
582 \if@mainmatter
583 \refstepcounter{chapter}%
584 \typeout{\@chapapp\space\thechapter.}%
585 \ddcontentsline{toc}{chapter}%
586 {\protect\numberline{\thechapter}#1}%
587 \else
588 \addcontentsline{toc}{chapter}{#1}%
589 \quad \text{if}590 \qquad \text{leleg}591 \addcontentsline{toc}{chapter}{#1}%
592 \qquad \qquad \text{if }593 \chaptermark{#1}%
594 \addtocontents{lof}{\protect\addvspace{10\p@}}%
595 \ddtocontents{lot}{\protect\addvspace{10\p@}}%
596 \if@twocolumn
597 \@topnewpage[\@makechapterhead{#2}]%
598 \else
599 \@makechapterhead{#2}%
600 \@afterheading
601 \quad \text{if}
```

```
602 \iftitleinnotes%
```
- \label{chapter\thechapter}%
- 604 \fi%
- \ifnotesbychapteron%
- \relax%
- \resetendnotes%
- \fi}
- }

#### \definenewnotetype

```
610 % first, some building block commands
611 % make some new ifs (Thanks to Igor Pechtchanski and Ulrich Schwarz)
612 \newcommand{\m@kenewnoteif}[1]{%
613 \expandafter\newif\csname if#1son\endcsname%
614 \global\csname #1sontrue\endcsname%
615 \expandafter\newif\csname ifno#1yet\endcsname%
616 \csname no#1yettrue\endcsname%
617 }
618 % make a new output stream
619 \newcommand{\n@woutputstream}[2]{%
620 \expandafter\newwrite\csname #1s\endcsname%
621 \immediate\expandafter\openout\csname #1s\endcsname=\expandafter\jobname .#2%
622 }
623 % set up a new literalwrite command
624 \newcommand{\n@wliteralwrite}[1]{%
625 \expandafter\newcommand\csname literal#1\endcsname[1]{%
626 \begingroup%
627 \def\next{##1}%
628 \newlinechar='40
629 \immediate\write\expandafter\csname #1s\endcsname{\expandafter\strip\meaning\next}%
630 \endgroup}
631 }
632 % heading material for new notes, label, font, par mode default
633 \newcommand{\n@wnoteheadingmaterial}[3]{%
634 \csname literal#1\endcsname{%
635 \par\clearpage%
636 {\pagestyle{empty}\cleardoublepage}%
637 \thispagestyle{empty}%
638 }
639 \immediate\write\csname #1s\endcsname{%
640 \string\notesheadername=\string{#2\string}%
641 \string\pagestyle\string{endnotesstyle\string}%
642 }
643 \immediate\write\csname #1s\endcsname{%
644 \string\mark\string{3\string}%
645 \string\backmattersink%
646 \string\begin\string{center\string}%
647 \string{\string\normalfont \string%
648 \backmatterheadingfont\ #3\string}\string\end\string{center\string}%
649 }
650 \immediate\write\csname #1s\endcsname{\string\label\string{#3\string}}%
651 \immediate\write\csname #1s\endcsname{\string\normalfont\string\backmattertextfont}%
652 \immediate\write\csname #1s\endcsname{\string\paramodefalse}%
653 }
```

```
654 % new entry for table of contents
655 \newcommand{\n@wentryfortoc}[2]{%
656\immediate\write\csname #1s\endcsname{\string\ifnotesincontentson}%
657 \immediate\write\csname #1s\endcsname{\string\addcontentsline\string{toc\string}%
658 \string{chapter\string}\string{#2\string}}%
659 \immediate\write\csname #1s\endcsname{\string\fi}%
660 }
661 % new marginal reference kind
662 \newcommand{\n@wmargrefkind}[1]{%
663 \expandafter\newcommand\csname margref#1\endcsname[1]{%
664 \addtocounter{margrefnumber}{1}%
665 \immediate\write\csname #1s\endcsname{\makemargreflabel}%
666 \setmargref%
667 }
668 }
669 % new note counter
670 \newcommand{\n@wnotecounter}[1]{%
671 \expandafter\newcounter{enmr#1count}%
672 }
673 \newcommand{\n@wparaboolean}[1]{%
674 \expandafter\newif\csname if#1spara\endcsname}%
675 \newcommand{\n@wputmargref}[1]{%
676 \expandafter\csname margref#1\endcsname%
677 }
678 \newcommand{\n@wputnotenum}[1]{%
679 \expandafter\stepcounter{enmr#1count}%
680 \setcounter{enmrnotescratchcount}{\expandafter\value{enmr#1count}}%
681 \makeenmrendnotemarker%
682 \putenmrnotemarkerintext%
683 }
684 \newif\ifparamode \paramodefalse%
685 \newcommand{\n@wsetparamode}[1]{%
686 \expandafter\newcommand\csname #1sparamode\endcsname{%
687 %\csname #1sparatrue\endcsname
688 \immediate\write\expandafter\csname #1s\endcsname{\string\paramodetrue}%
689 }
690 }
691 \newcommand{\enmrconditionalpar}{%
692 \ifparamode%
693 % \if#1spara
694 \relax%
695 \else%
696 \par%
697 \fi%
698 }
699 \newcommand{\n@wnotecommand}[2]{%
700 \expandafter\newcommand\csname #1\endcsname[1]{%
701 \margrefmarker={#2:}%
702 \ifn@temarkinmargin%
703 \n@wputmargref{#1}%
704 \else%
705 \n@wputnotenum{#1}%
706 \fi%
707 \stepcounter{allendnotes}\label{notl\theallendnotes}%
```

```
708 \immediate\write\expandafter\csname #1s\endcsname{\checknoteheaders}%
709 \ifn@temarkinmargin%
710 \immediate\write\expandafter\csname #1s\endcsname{\string\enmrconditionalpar}%
711 %\immediate\write\expandafter\csname #1s\endcsname{\string\par}
712 \immediate\write\expandafter\csname #1s\endcsname{\string{\string\textbf\string{p.\
713 \string\pageref\string{notl\theallendnotes\string}\string}\string}}%
714 \else%
715 % \immediate\write\csname #1s\endcsname{\string\par}
716 \immediate\write\expandafter\csname #1s\endcsname{\string\enmrconditionalpar}%
717 \immediate\write\csname #1s\endcsname{%
718 \string\textsuperscript\string{\theenmrnotescratchcount\string}%
719 }%
720 \fi
721 \expandafter\csname literal#1\endcsname{~##1}%
722 }}
723 %%%%%%%%%%%%%%
724 \newcommand{\definenewnotetype}[6]{%
725 % 1. make new ifs
726 \m@kenewnoteif{#1}%
727 % 2 # new output stream and external file
728 \n@woutputstream{#1}{#2}%
729 % 4. set up a literalwrite command
730 \n@wliteralwrite{#1}%
731 % 5. First a blank page than a page in the empty pagestyle
732 % set the page style and running header
733 \n@wnoteheadingmaterial{#1}{#3}{#4}%
734 % 6. set up entry for table of contents
735 \n@wentryfortoc{#1}{#5}%
736 % % 7. set up a command to write the note
737 \n@wmargrefkind{#1}%
738 % % then a counter for the note kind
739 \n@wnotecounter{#1}
740 % % then a boolean for setting the notes in paragraph format
741 \n@wparaboolean{#1}
742 \n@wsetparamode{#1}
743 % % then the note command
744 \n@wnotecommand{#1}{#6}
745 % 8. make a reset command for setting by chapter
746 \expandafter\newcommand\csname reset#1s\endcsname[1]{%
747 \immediate\write\csname #1s\endcsname{\string\begingroup}%
748 \immediate\write\csname #1s\endcsname{\string\goodbreak}%
749 \immediate\write\csname #1s\endcsname{\string\Needspace\string{5\string\baselineskip\string}}%
750 \immediate\write\csname #1s\endcsname{\string\styleforchapternotebegin}%
751 \immediate\write\csname #1s\endcsname{\the\chapternoteslinename\string\ \thechapter\string~}%
752 \iftitleinnotes%
753\immediate\write\csname #1s\endcsname{\string\titleref\string{chapter\thechapter\string}}%
754 \fi%
755 \immediate\write\csname #1s\endcsname{\string\styleforchapternoteend}%
756 \immediate\write\csname #1s\endcsname{\string\nopagebreak}%
757 \immediate\write\csname #1s\endcsname{\string\endgroup}%
758 }
759 % 9. add this to resetchapter and setbychapter
760 %\appendtomacro{\notesbychapter}{\expandafter\csname reset#1s\endcsname}
761 \appendtomacro{\resetendnotes}{\expandafter\csname reset#1s\endcsname}%
```

```
762 % 10. command for closing the file and reading in the endnotes section
763 \expandafter\newcommand\csname put#1s\endcsname{%
764 \immediate\expandafter\closeout\csname #1s\endcsname%
765 \expandafter\input \jobname.#2%
766 }%
767 }
```
# Index

Numbers written in italic refer to the page where the corresponding entry is described; numbers underlined refer to the code line of the definition; numbers in roman refer to the code lines where the entry is used.

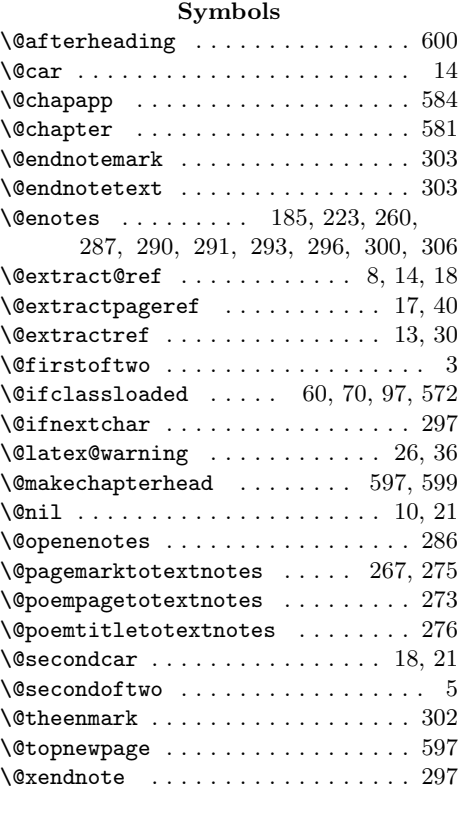

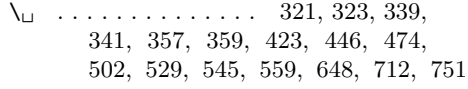

#### A

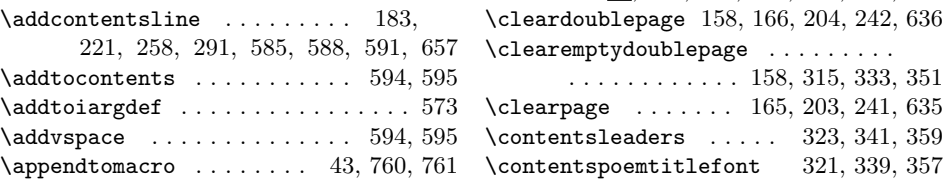

# \argpageref . . . . . . . . . . . . . . 266, 274

#### B

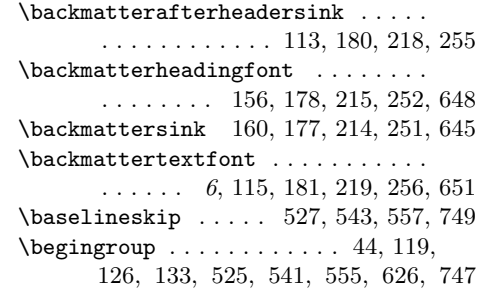

#### C

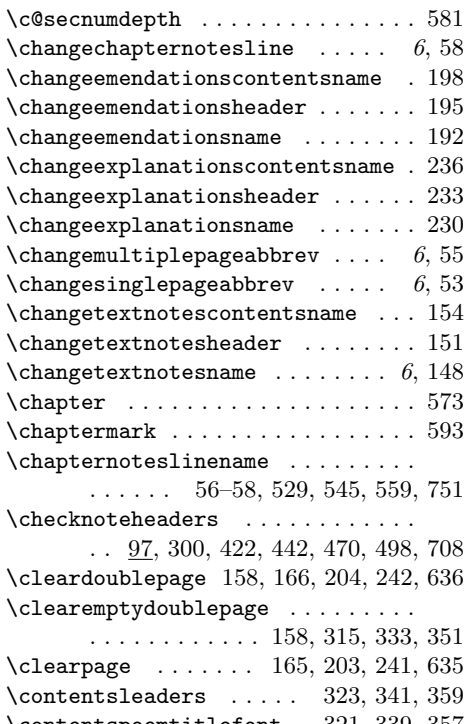

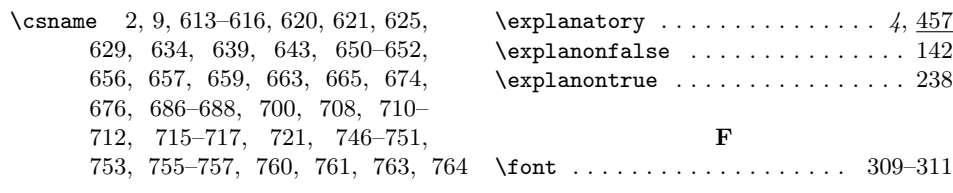

G  $\label{eq:GQrefund} $$\G@refundefinedtrue . . . . . . . . . 25, 35$ 

# D

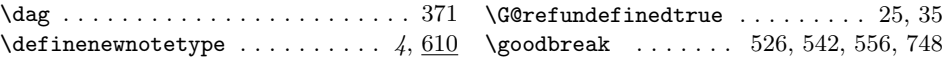

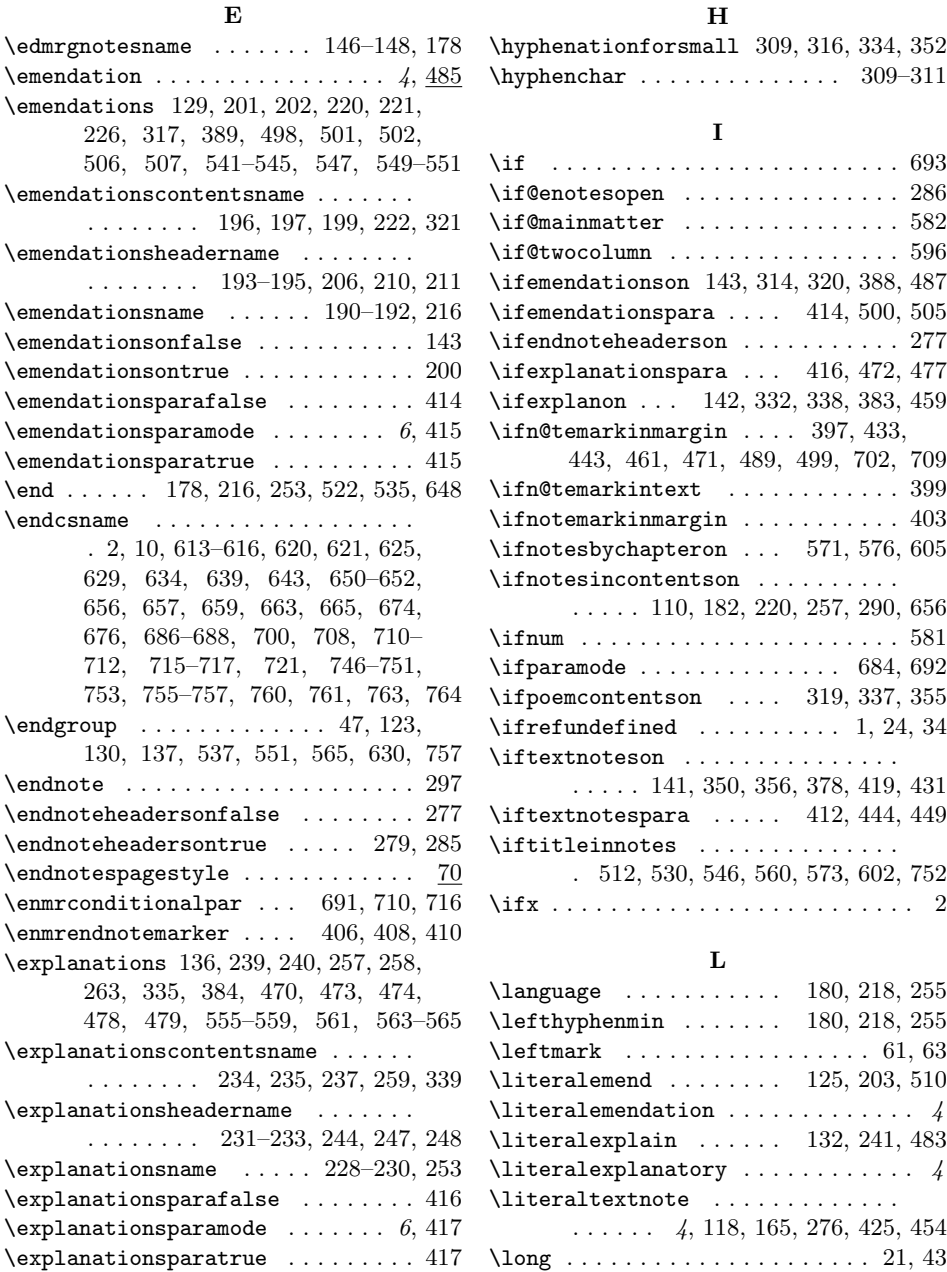

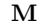

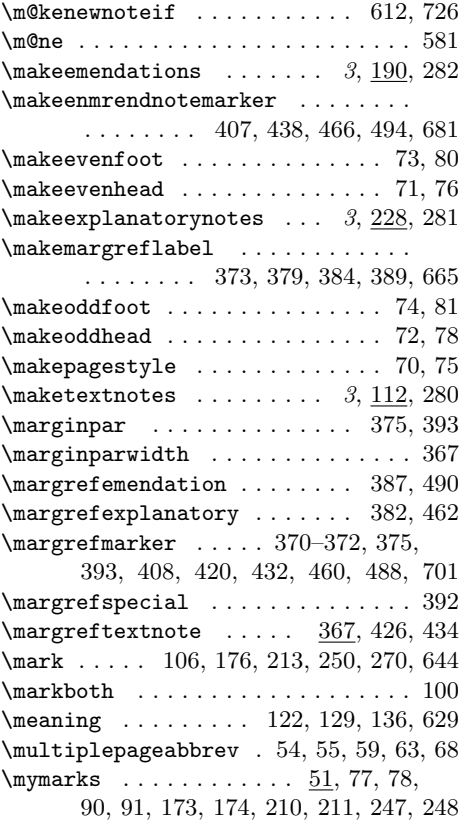

# N

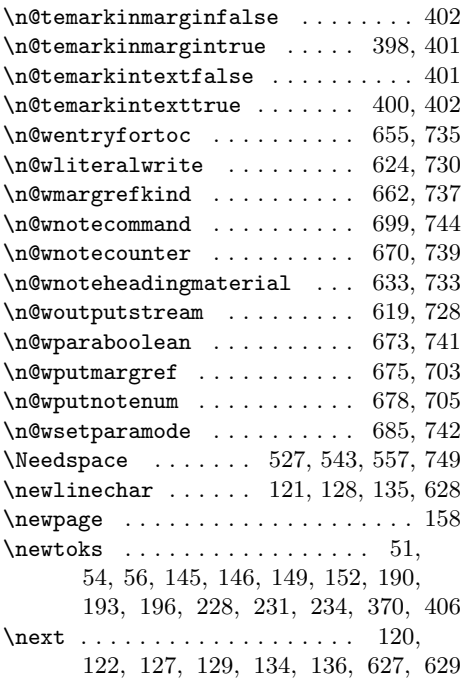

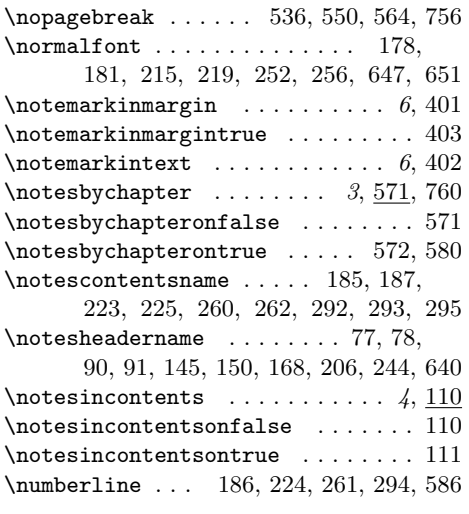

# O

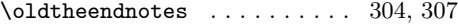

# P

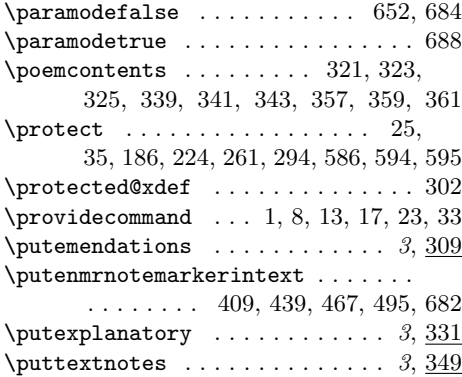

# R

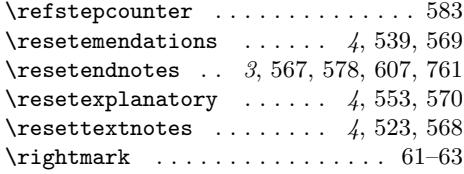

# S

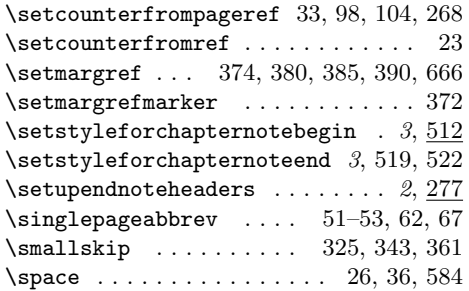

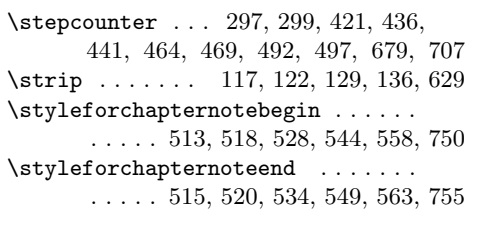

### T

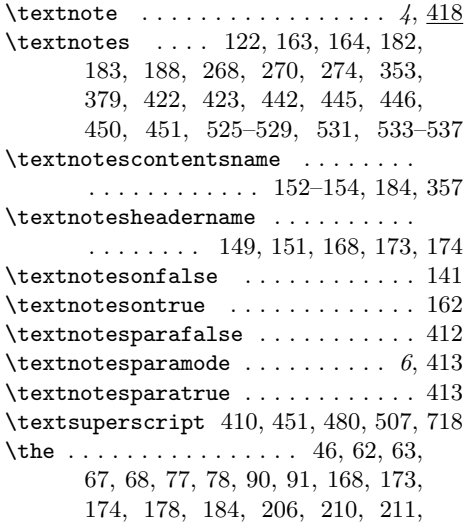

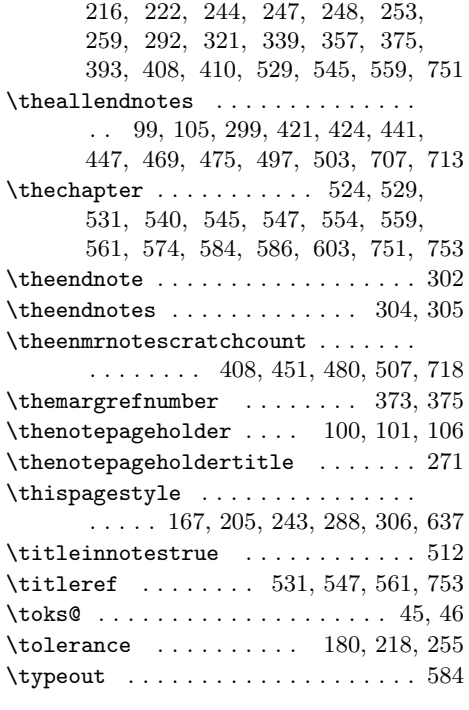

#### X

\xdef . . . . . . . . . . . . . . . . . . . . . . . 46